# ОПИСАНИЕ ТИПА СРЕДСТВА ИЗМЕРЕНИЙ

# Устройства обработки аналоговых данных AED, AD

#### Назначение средства измерений

Устройства обработки аналоговых данных AED, AD (далее - преобразователи) предназначены для выполнения аналогово-цифрового преобразования выходного сигнала весоизмерительных датчиков (далее-датчиков), с дальнейшей обработкой, и передачи результата взвешивания в цифровой форме через цифровой интерфейс, не отображая его.

#### Описание средства измерений

Конструктивно преобразователи AD представляют собой печатную плату (без корпуса) и состоят из стабилизированного источника питания датчиков, усилителя электрических сигналов, аналогово-цифрового преобразователя (АЦП), процессора обработки данных, программируемого ПЗУ. Преобразователи AED представляют собой преобразователь AD, заключенный в корпус, содержащий также стабилизированный источник питания, дополнительные интерфейсы связи, переключатель интерфейсов.

Внешний вид преобразователей показан на рисунке 1.

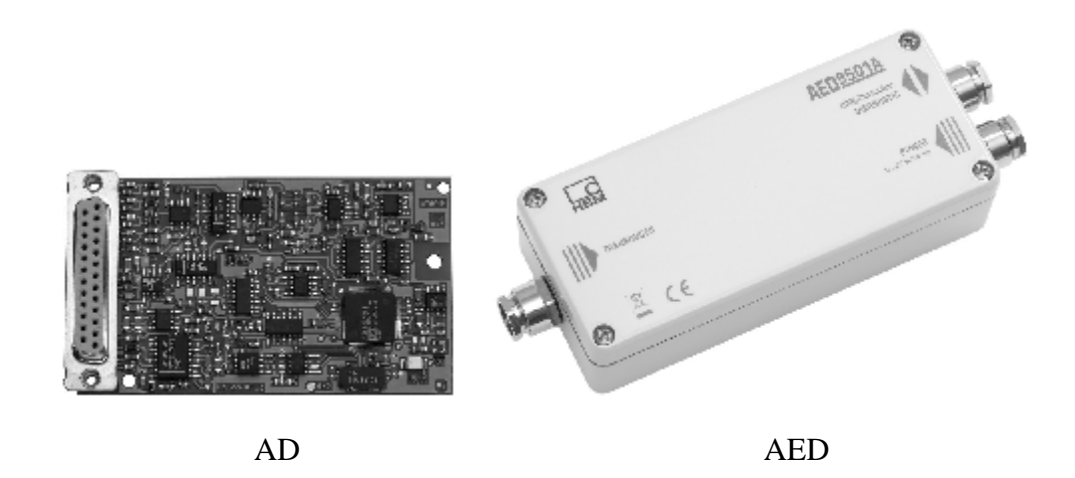

Рисунок 1 – Внешний вид устройств обработки аналоговых данных AED, AD.

Принцип действия устройств обработки аналоговых данных AED, AD основан на измерении аналогового электрического сигнала от весоизмерительных датчиков. Этот сигнал усиливается, затем с помощью АЦП, преобразуется в цифровой, далее обрабатывается микропроцессором и передается через цифровой интерфейс. Преобразователи могут быть оснащены интерфейсами связи: RS232, RS422, RS485, Profibus DP, CANOpen, DeviceNet.

Преобразователи снабжены следующими устройствами и функциями (в скобках указаны соответствующие пункты ГОСТ OIML R 76-1-2011):

- определение стабильного равновесия (4.4.2);
- полуавтоматическое устройство установки на нуль (Т.2.7.2.2):
- устройство первоначальной установки на нуль (Т.2.7.2.4);
- устройство слежения за нулем (Т.2.7.3);
- устройство уравновешивания (выборки) массы тары (Т.2.7.4);
- обнаружение промахов (5.2);  $\equiv$
- режим работы многодиапазонных весов (Т.3.2.7)

 переключение между показаниями брутто (Т.5.2.1) и нетто (Т.5.2.2). Обозначение модификаций имеет вид  $\text{ADX}_1\text{X}_2$ , где:

 $X_1$  – условное обозначение модификации преобразователя AD: 101, 102, 103

 $X_2$  – условное обозначение конструктивного исполнения: А, В, С и т.д.  $AEDX_1X_2$ , где:

X1–условное обозначение модификации преобразователя AED: 9001, 9101, 9201, 9301, 9401, 9501

 $X_2$  – условное обозначение конструктивного исполнения: A, B, C, D и т.д.

Комбинации преобразователей AED и AD представлены в таблице 1.

# Таблица 1

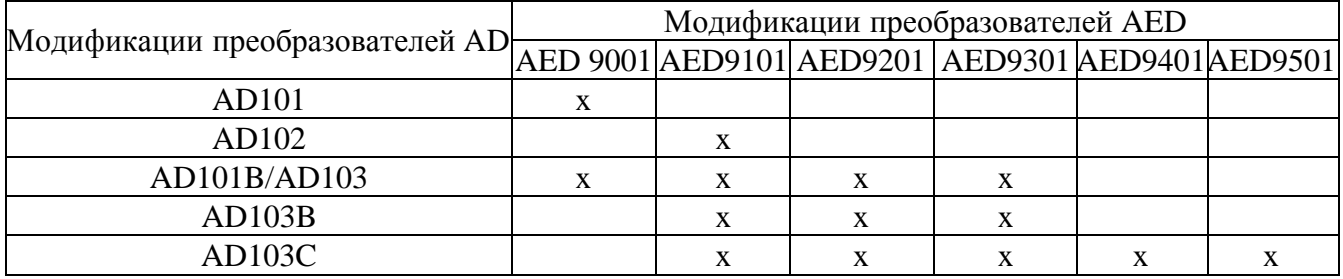

Знак поверки в виде наклейки наносится на корпус (плату) преобразователей. На маркировочной табличке указаны:

- торговая марка изготовителя;
- модификация;
- серийный номер;
- класс точности;
- максимальная нагрузка (Max);
- минимальная нагрузка (Min);
- поверочный интервал (*e*);
- действительная цена деления шкалы (*d*);
- диапазон температуры.

Схема пломбировки преобразователей от несанкционированного доступа приведена на рисунках 2 и 3.

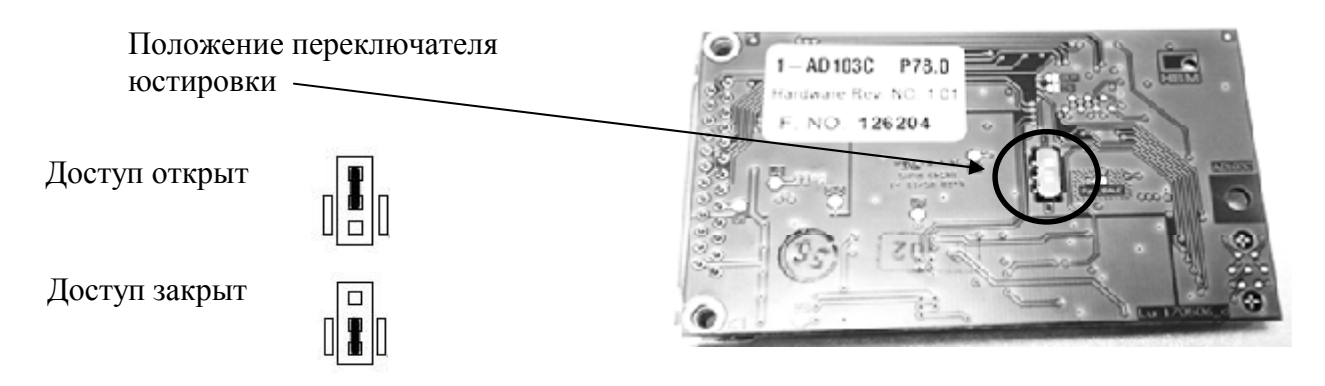

Рисунок 2 – Схема пломбировки от несанкционированного доступа преобразователей AD

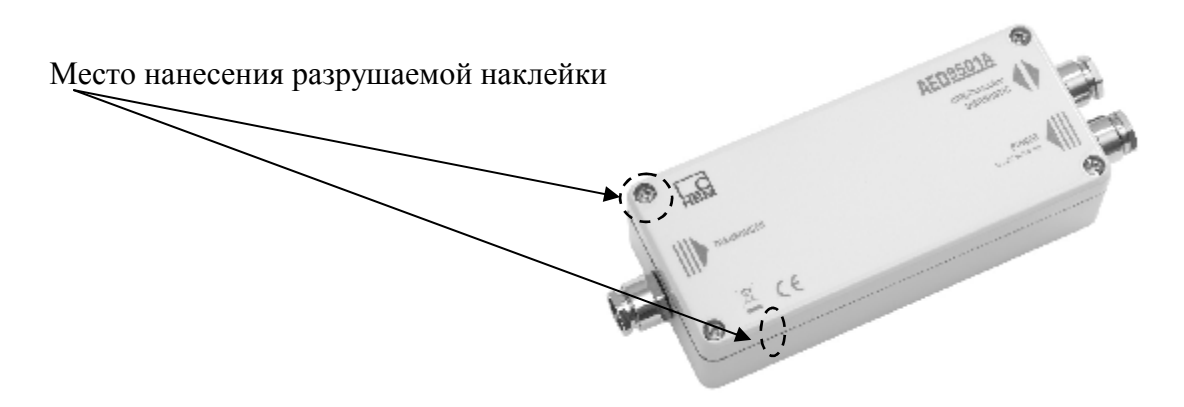

Рисунок 3 – Схема пломбировки от несанкционированного доступа преобразователей AED

## Программное обеспечение

Программное обеспечение (далее - ПО) преобразователей является встроенным, используется в стационарной (закрепленной) аппаратной части.

Защита от несанкционированного доступа к настройкам и данным измерений обеспечивается защитной пломбой (наклейкой), которая находится на корпусе преобразователей (только для AED) (как показано на рисунке 2). Защитная пломба ограничивает доступ к переключателю юстировки, который находится на печатной плате преобразователя AD и также может быть опломбирован, при этом ПО не может быть модифицировано без нарушения защитной пломбы, вскрытия корпуса и изменения положения переключателя юстировки.

Изменение ПО через интерфейс пользователя невозможно.

Кроме того, изменение ПО невозможно без применения специализированного оборудования производителя.

Защита ПО от непреднамеренных и преднамеренных воздействий согласно МИ 3286-2010 соответствует уровню «С».

Идентификация ПО осуществляется по номеру версии. Идентификационные данные ПО привелены в таблице 1.

Таблина 1

| Наименование<br>ΠО |                | Идентификацион-   Номер версии (иден-<br>ное наименование   тификационный но-<br>мер) $\Pi$ О | Цифровой иденти-<br>фикатор ПО (кон-<br>трольная сумма<br>исполняемого кода) | Алгоритм вычис-<br>ления цифрового<br>идентификатора |
|--------------------|----------------|-----------------------------------------------------------------------------------------------|------------------------------------------------------------------------------|------------------------------------------------------|
| не применяется     | не применяется | $P7x*$<br>$P6x*$                                                                              | не применяется                                                               | не применяется                                       |

\* Примечание - обозначение «х» (где «х» принимает значения от 0 до 9) не относится к метрологически значимому ПО.

Метрологические и технические характеристики

Таблица 2

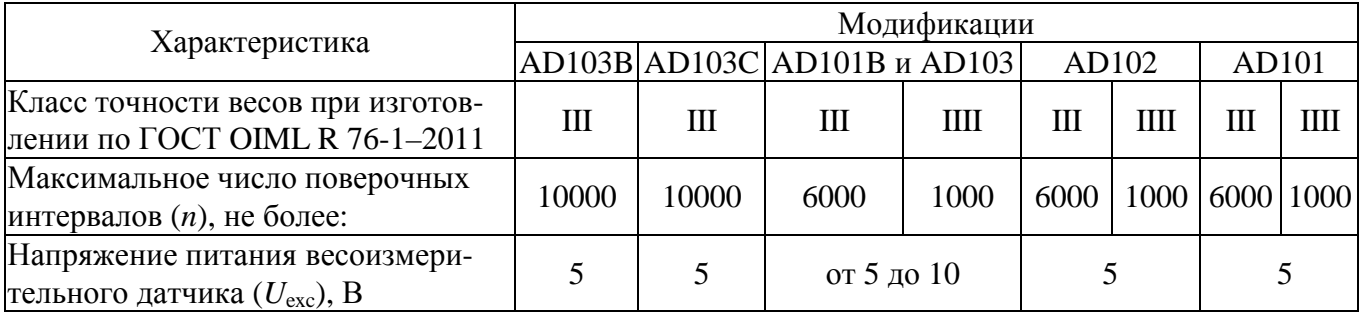

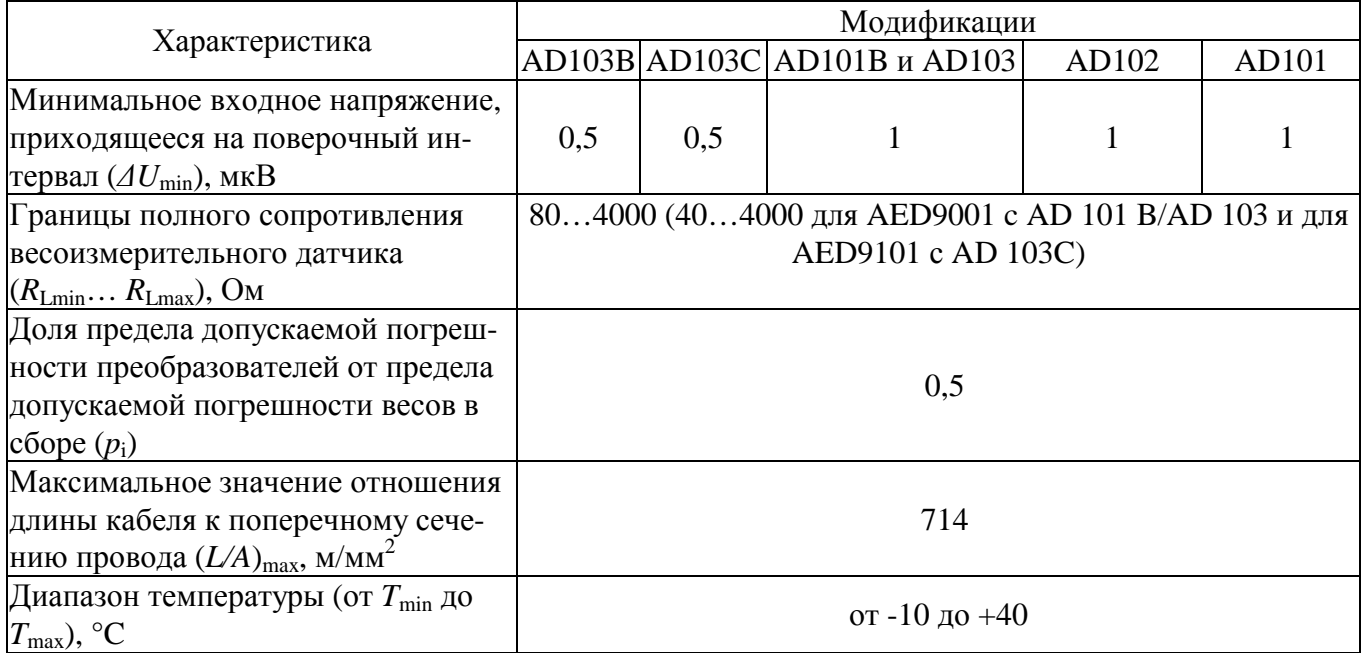

# **Знак утверждения типа**

Знак утверждения типа наносится на преобразователь и на руководство по эксплуатации.

# **Комплектность средства измерений**

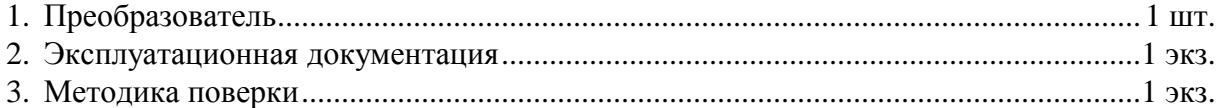

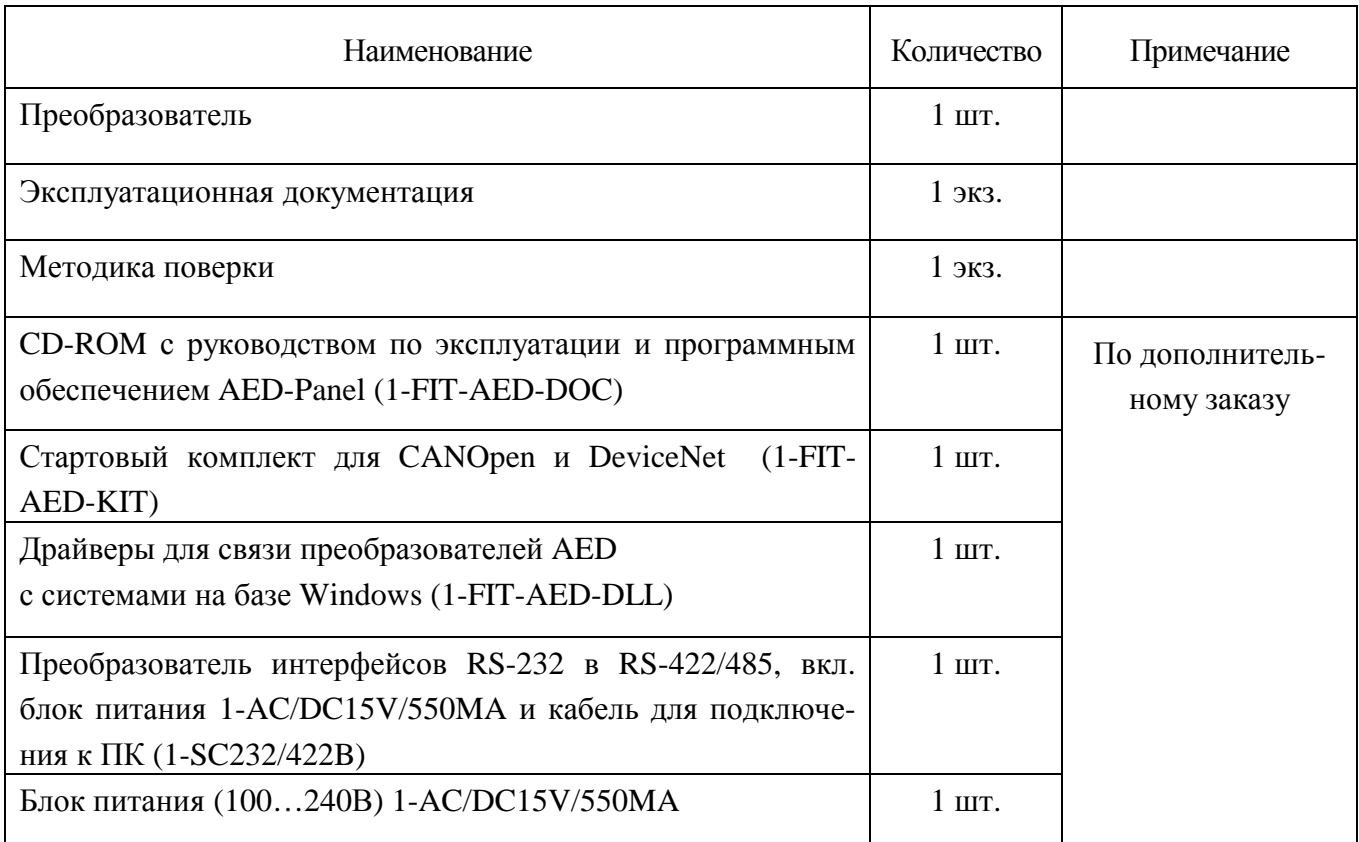

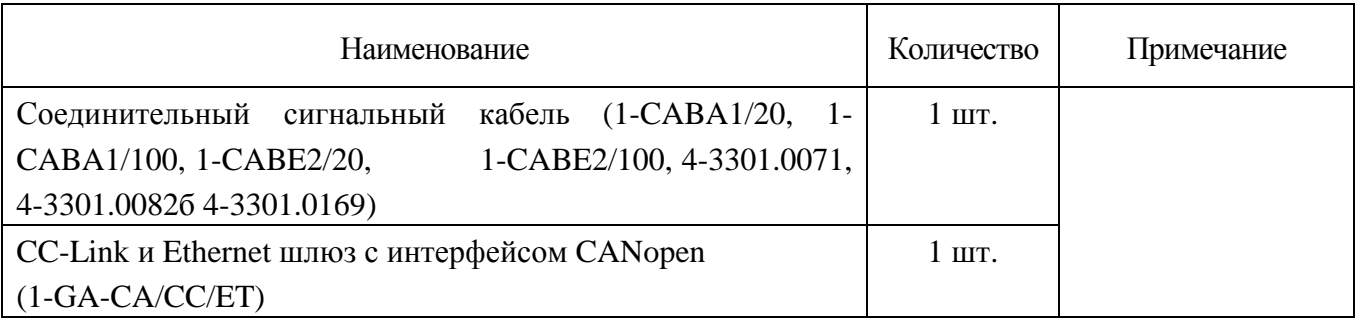

#### Поверка

осуществляется по документу МП 57117-14 «ГСИ. Устройства обработки аналоговых данных AED, AD. Методика поверки», утвержденному ФГУП «ВНИИМС» в июне 2013 г.

Идентификационные данные, а также процедура идентификации программного обеспечения приведены в п. 2 документа «Устройства обработки аналоговых данных AED, AD. Руководство по эксплуатации».

Основные средства поверки: калибраторы К3607 (класс точности 0,025), или К3608 (предел допускаемой приведенной погрешности установки коэффициента преобразования  $\pm 0.01$ % при питании измерительной части калибратора напряжением постоянного тока).

#### Сведения о методиках (методах) измерений

«Устройства обработки аналоговых данных AED, AD. Руководство по эксплуатации».

## Нормативные и технические документы, устанавливающие требования к устройствам обработки аналоговых данных AED, AD

- 1. ГОСТ ОІМL R 76-1-2011 «Весы неавтоматического действия. Часть 1. Метрологические и технические требования. Испытания»
- 2. ГОСТ 8.021-2005 «ГСИ. Государственный первичный эталон и государственная поверочная схема для средств измерений массы»
- 3. Техническая документация фирмы-изготовителя

## Рекомендации по областям применения в сфере государственного регулирования обеспечения единства измерений

в составе весов и весоизмерительных устройств при осуществлении торговли и товарообменных операций, выполнении государственных учетных операций.

## Изготовитель

Фирма «Hottinger Baldwin Messtechnik GmbH», Германия Im Tiefen See 45, D-64293 Darmstadt, Germany Тел./факс: +49(6151)8030/ +49(6151)8039100 e-mail: info@hbm.com http://www.hbm.com

#### Заявитель

Общество с ограниченной ответственностью «Контрольно-измерительная и Весовая Техника» (ООО «КВТ»), г. Москва 101000, г. Москва, Колпачный переулок, д. 6, стр. 5, офис 22. Ten:  $+7$  (495)226-64-32,  $+7$  (495) 229-10-80 e-mail: info@hbm.ru http://www.hbm.ru

### **Испытательный центр**

Федеральное государственное унитарное предприятие «Всероссийский научноисследовательский институт метрологической службы» (ФГУП «ВНИИМС») Адрес: 119361, г. Москва, ул. Озерная, д.46 Тел./факс: (495)437-55-77 / 437-56-66; E-mail: [office@vniims.ru,](mailto:office@vniims.ru) [www.vniims.ru](http://www.vniims.ru)  Аттестат аккредитации ФГУП «ВНИИМС» по проведению испытаний средств измерений в целях утверждения типа № 30004-13 от 26.07.2013 г.

Заместитель Руководителя Федерального агентства по техническому регулированию и метрологии Ф.В. Булыгин

М.п.

«\_\_\_\_\_» \_\_\_\_\_\_\_\_\_\_\_\_\_\_\_\_\_\_\_\_\_ 2014 г.